$\overline{1}$ 

 $\overline{2}$ 

$$
\frac{dV}{dP} = \alpha Q^{N-1}Q^R + Q^N\beta R^{R-1}(-q) = 0 \quad \frac{\alpha Q^{N-1}Q^R}{\beta Q^{\alpha}R^{\alpha-1}} = Q = 0 \frac{\pi DC}{dQ} \text{Coulstone}
$$

$$
V_{R} = \alpha R^{\alpha-1}R^{\beta} \Rightarrow V_{R}R^{\beta} = \alpha Q^{\alpha-1}R^{\beta} \Rightarrow V_{R}R^{\beta} = \alpha Q^{\alpha-1}R^{\beta}
$$

 $\overline{\phantom{a}}$ 

$$
\frac{U_{l}}{U_{R}} = \frac{\alpha l^{d-1}R^{B}}{P P^{K} R^{B}} = \frac{\alpha R}{P R} = MRS
$$
\n
$$
Covdnance \mu l'epmhbho \frac{U_{l}}{U_{R}} = g
$$

R 9 Punto Ottimo  $R^*$  $\Delta$  $\overline{L^{*}}$ 

For two are be likely of hima dobbism on where a written  
\n
$$
\int_{\frac{V_{\infty}}{V_{\infty}}}^{\frac{V_{\infty}}{V_{\infty}}} \frac{1}{\sqrt{R}}
$$
\n
$$
V_{\infty} = g(T-R)
$$
\n
$$
V_{\infty} = \sqrt{e^{x} + e^{x}}
$$
\n
$$
\int_{\frac{V_{\infty}}{V_{\infty}}}^{\frac{V_{\infty}}{V_{\infty}}} = \sqrt{e^{-x} + e^{-x}}
$$
\n
$$
\int_{\frac{V_{\infty}}{V_{\infty}}}^{\frac{V_{\infty}}{V_{\infty}}} = \sqrt{e^{-x} + e^{-x}}
$$
\n
$$
R = \frac{e^{-x}}{e^{x}} = \sqrt{e^{-x} + e^{-x}}
$$
\n
$$
R = \frac{e^{-x}}{e^{x}} = \sqrt{e^{-x} + e^{-x}}
$$
\n
$$
R = \frac{e^{-x}}{e^{x}} = \sqrt{e^{-x} + e^{-x}}
$$
\n
$$
R = \frac{e^{-x}}{e^{x}} = \sqrt{e^{-x} + e^{-x}}
$$
\n
$$
R = \frac{e^{-x}}{e^{x}} = \sqrt{e^{-x} + e^{-x}}
$$
\n
$$
R = \frac{e^{-x}}{e^{x}} = \sqrt{e^{-x} + e^{-x}}
$$
\n
$$
R = \frac{e^{-x}}{e^{x}} = \sqrt{e^{-x} + e^{-x}}
$$
\n
$$
R = \frac{e^{-x}}{e^{x}} = \sqrt{e^{-x} + e^{-x}}
$$
\n
$$
R = \frac{e^{-x}}{e^{x}} = \sqrt{e^{-x} + e^{-x}}
$$
\n
$$
R = \frac{e^{-x}}{e^{x}} = \sqrt{e^{-x} + e^{-x}}
$$
\n
$$
R = \frac{e^{-x}}{e^{x}} = \sqrt{e^{-x} + e^{-x}}
$$
\n
$$
R = \frac{e^{-x}}{e^{x}} = \sqrt{e^{-x} + e^{-x}}
$$
\n
$$
R = \frac{e^{-x}}{e^{x}} = \sqrt{e^{-x} + e^{-x}}
$$
\n
$$
R = \frac{e^{-x}}{e^{x}} = \sqrt{e^{-x} + e^{-x}}
$$
\n
$$
R = \frac{e^{-x}}{e^{x}} = \sqrt{e^{-x
$$

l'un dipude da q, Effetto realdro ed effetto sostidu tiene si eliminens 2 vicenda

$$
Se g = L_{3}T = 360 \text{ g}L = 1 \text{ } \beta = 2 = 3 \text{ } \text{Le vob} \text{ p}} = M_{3}
$$
\n
$$
\int \frac{V_{R}}{V_{R}} = \frac{R}{2L} = \frac{1}{3} \Rightarrow l = \frac{3}{2}R \Rightarrow 0 \text{ H}_{\text{rms}} \text{ R}_{\text{pp}} = \int \text{Re } R = l
$$
\n
$$
R = \frac{1}{3}(360 - \frac{3}{2}R) = 120 - \frac{1}{2}R = 3\frac{3}{2}R = 120 = 3 \text{ } R = \frac{40}{3} \text{ } Z = 80
$$

 $l = \frac{3}{2}80 = 120$ 

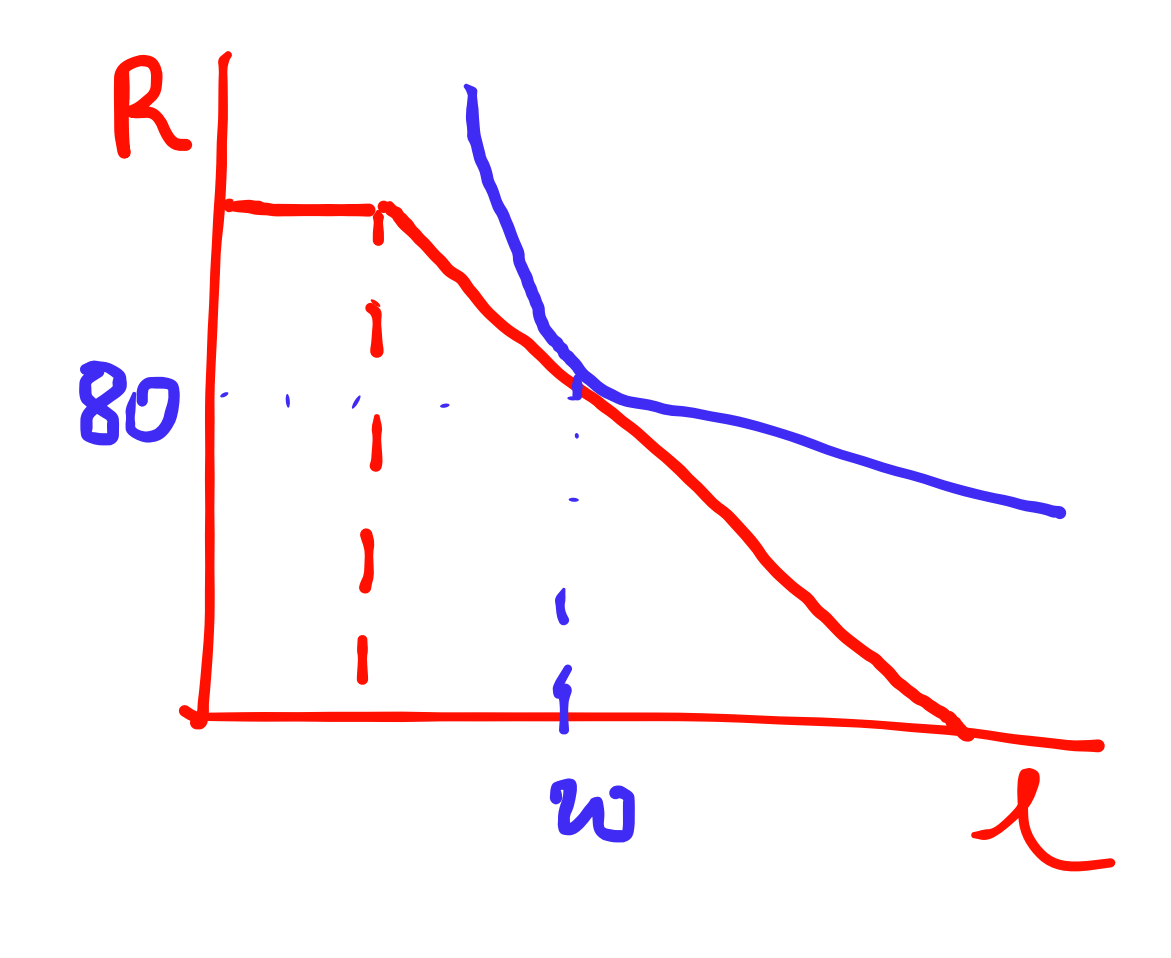

60

Dimontate de se 9=1 &=B=1 allosa le=180 e l =60  $\lambda e \, g = 1 \, \alpha = \beta = 1$  allora  $l = 180 \, e \, R = 90$ 

le g=3 e ∝=1, ß=1 allora l=240 e R = 90